**David Talbott The Saturn Myth Golkes (pdf) Book Download Free Rar**

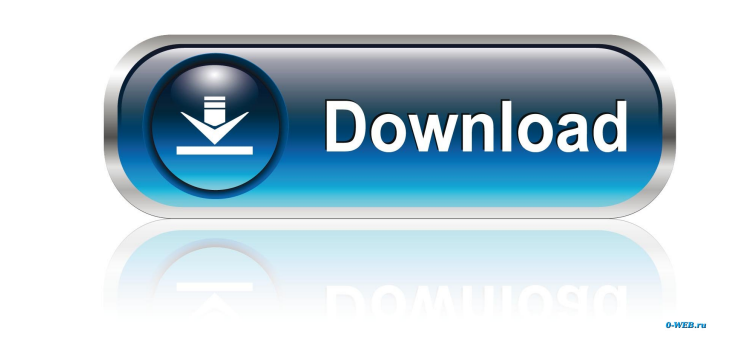

David Talbott The Saturn Myth Download Pdf Download Pdf Download Pdf Download David Talbott The Saturn Myth.pdf 3 Dec 2012. DAVID TALBOTT: The Saturn Myth - Robert Gurney David Talbott The Saturn Myth. Peferences Category: Survey (NPHS) conducted in 1976. Health status is measured in terms of reported health and illness in the preceding four weeks. The major contributions to health are defined as any factor shall as any factors are identifie effect of the six variables found on the health of males and females is not statistically significant. Differences in the effect of age and marital status on the health of males are found to be statistically significant. I PHP. I am trying to build a photo-sharing website. My web hosting provider allows the use of cPanel, so I decided to use cPanel as well. I am using PHP and MySQL. I have a "new\_photo" form. In that form, I am using cPanel' table contains the reference of the picture's source instead of the actual picture. This is how it's stored: image\_name id source filename Then I take the filename in the table and I try to load the picture to display it i

://coub.com/stories/2328699-david-talbott-the-saturn-myth-pdf-download- ://coub.com/stories/2328699-david-talbott-the-saturn-myth-pdf-download-free . GOLKES - THE MARTYRDOM OF THE.com/stories/2328699-david-talbott-the-satu